# Ausarbeitung zu "Schiefe Ebene"

Anfängerpraktikum Teil 1 Technische Universität München

Clara Donat, Matthias Quintern Kurs 2, Gruppe 6, Team 11

9. Dezember 2020

#### Einleitung

In diesem Versuch werden die Kräfte näher untersucht, die auf einen Körper wirken, der eine schiefe Ebene hinuntergleitet. Dabei liegt der Fokus auf der Kräftezerlegung sowie der Bestimmung des Haftreibungs- bzw. des Gleitriebungskoeffizienten.

# Inhaltsverzeichnis

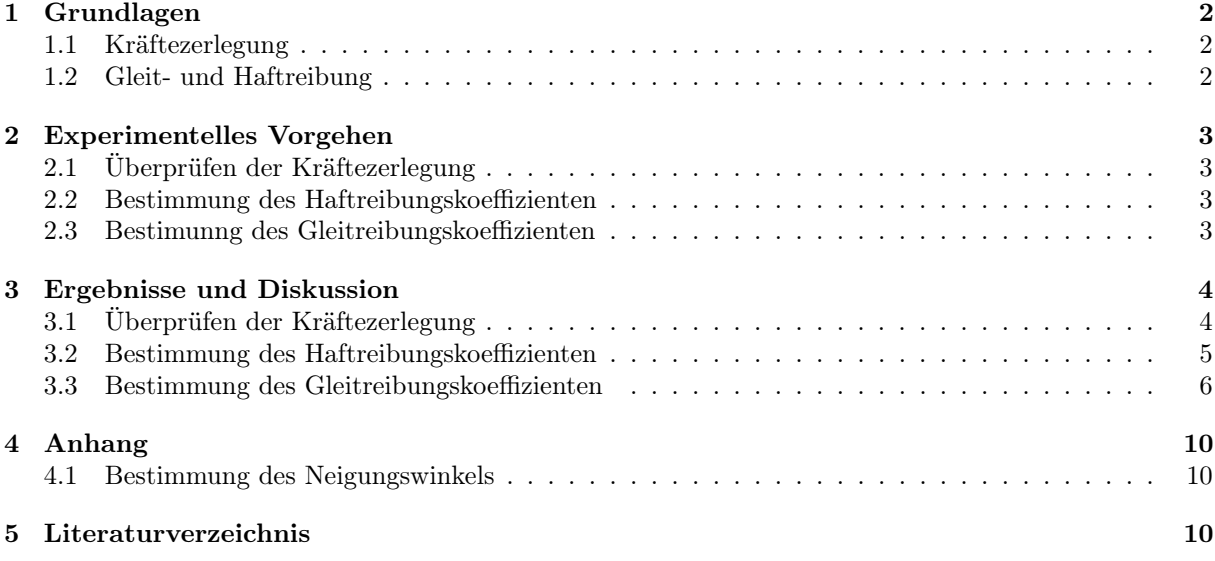

# 1 Grundlagen

#### 1.1 Kräftezerlegung

Betrachtet man einen Körper, der sich auf einer Ebene befindet, kann man die auf ihn wirkende Gewichtskraft  $F_G$  in zwei Komponenten aufteilen: Eine Komponente  $F_{\perp}$  senkrecht und eine  $F_{\parallel}$  parallel zur Ebene. Beschreibt man, wie in Abbildung 1 zu sehen, den Neigungswinkel der Ebene zur Erdoberfläche mit  $\alpha$ , erhält man für die beiden Komponenten der Gewichtskraft:

$$
F_{\perp} = F_g \cdot \cos \alpha \tag{1}
$$

$$
F_{\parallel} = F_g \cdot \sin \alpha \tag{2}
$$

#### 1.2 Gleit- und Haftreibung

An der Grenzfläche zwischen der Ebene und dem Körper treten Reibungskräfte parallel zur dieser Fläche auf. In diesem Beispiel befindet sich der Körper auf einer festen Unterlage ohne Schmiermittel, man spricht daher von trockener Reibung oder auch Coulomb-Reibung. Man unterscheidet zwischen Gleitreibung und Haftreibung. Solange die beschleunigende Kraft kleiner als die Haftreibungskraft  $F_H$  ist, bleibt der Körper in Ruhe. Wird die Haftreibungskraft überwunden, beginnt der Körper sich zu bewegen. Dann wirkt die Gleitreibungskraft  $F_R$  entgegen der Bewegungsrichtung. Diese ist abhängig von der Normalkomponente F<sup>⊥</sup> der Gewichtskraft und dem Gleitreibungskoeffizienten µG:

$$
F_R = \mu_G \cdot F_\perp. \tag{3}
$$

Die Haftreibung berechnet sich analog, jedoch mit dem Haftreibungskoeffizienten  $\mu_H$ :

$$
F_H = \mu_H \cdot F_\perp. \tag{4}
$$

Die Reibungskoeffizienten sind materialabhängige Konstanten, wobei der Gleitreibungskoe<mark>efiz</mark>ient immer kleiner als der Haftreibungskoeffizient ist. Die beschleunigende Kraft  $F_b$  auf einen Körper mit der Masse

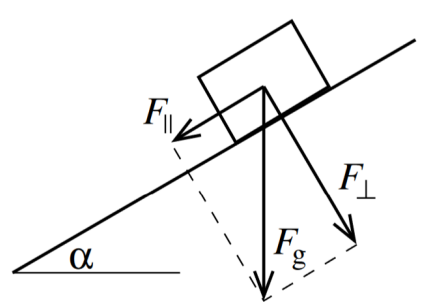

Abbildung 1: Kräftezerlegung [2]

m ist die Differenz aus der angreifenden Kraft und der Reibungskraft. Speziell für die schiefe Ebene gilt:

$$
F_b = m \cdot a = F_{\parallel} - \mu \cdot F_{\perp} = F_g \cdot (\sin \alpha - \mu \cos \alpha),\tag{5}
$$

solange sin  $\alpha \geq \mu \cdot \cos \alpha$ .  $\mu$  bezeichnet entweder  $\mu_G$  oder  $\mu_H$ . Wenn die angreifende Kraft gleich der Haftreibungskraft ist, der Körper sich also gerade noch nicht bewegt, gilt:

$$
\mu_H = \tan \alpha. \tag{6}
$$

# 2 Experimentelles Vorgehen

### 2.1 Überprüfen der Kräftezerlegung

In diesem Versuch betrachtet man einen Rutscher (vgl. Abbildung 2a), auf den bis zu drei Gewichte aufgesteckt werden können. Zudem können Kraftmesser angebracht werden, sodass einer die tangentiale und einer die normale Kraft auf den Rutscher misst. Der Rutscher befindet sich auf einer Ebende mit variablem Neigungswinkel  $\alpha$ . Nun bringt man die Kraftmesser an und zieht an dem normalen Kraftmesser, bis der Rutscher gerade 'abhebt'. An dieser Stelle wird Normal- und Tangentialkraft abgelesen. Der Versuch wird für verschiedene Winkel  $\alpha$  durchgeführt.

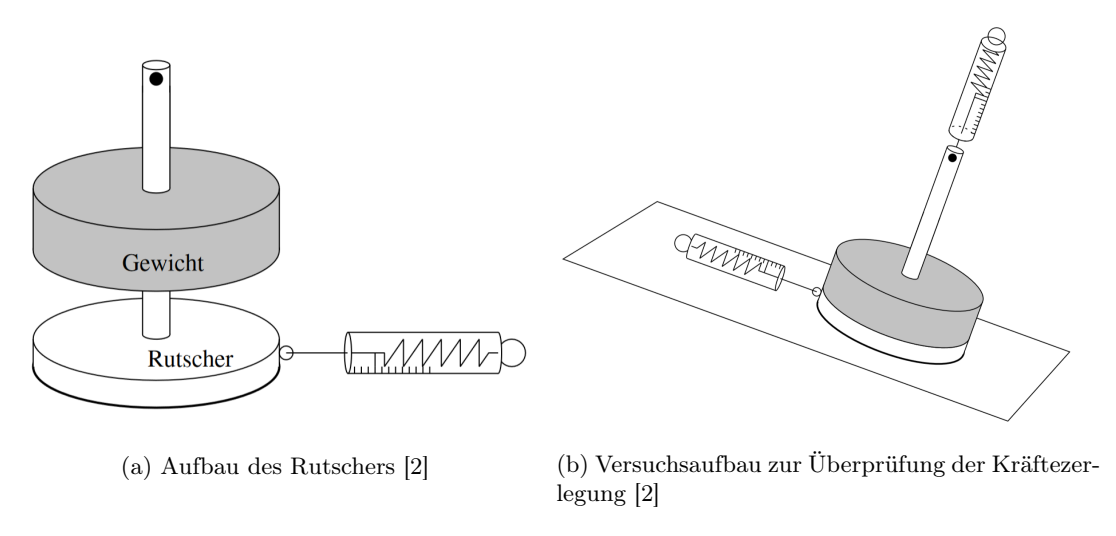

Abbildung 2

#### 2.2 Bestimmung des Haftreibungskoeffizienten

Der Haftreibungskoeffizient kann ermittelt werden, indem man den Rutscher auf eine waagrechte Ebene stellt. Nun wird an dem tangentialen Kraftmesser gezogen, bis sich der Rutscher gerade bewegt, die Haftreibungskraft also gerade überwunden wird. Dann notiert man die gemessene Kraft. Die Messung wird für den Rutscher mit ein und zwei Gewichtscheiben wiederholt und jeweils 20 mal durchgeführt, um einen aussagekräftigen Wert zu erhalten.

#### 2.3 Bestimunng des Gleitreibungskoeffizienten

Bei diesem Versuchsteil lässt man den Rutscher die schiefe Ebene herunterrutschen und misst mit einem Ultraschallabstandssensor die Entfernung zu jedem Zeitpunkt. Aus den Daten kann man die Tangentialbeschleunigung bestimmen und diese mit den theoretischen Werte ohne Reibung vergleichen, um die Gleitreibungskraft und damit die Gleitreibungskonstante zu bekommen. Der Versuch wird dann für verschiedene Neigungswinkel mehrmals wiederholt. Bei großen Steigungen wird ein Gewicht auf den Rutscher gelegt, um die Stabilität des Aufbaus zu vergrößern. Bei kleinen Winkeln verwendet man zwei oder drei Gewichte, da die Messungen dann weniger Ausreißer enthalten.

### 3 Ergebnisse und Diskussion

### 3.1 Überprüfen der Kräftezerlegung

Im folgenden gilt:  $F_{\perp} = F_N$  und  $F_{\parallel} = F_T$ . Betrachtet man Gleichung 2, erkennt man, dass für den vom Neigungsweinkel abhängigen Quotienten von Tangential- zu Gewichtskraft  $\frac{F_{\parallel}}{F_g} = \sin \alpha$  gelten sollte. Analog erwartet man  $\frac{F_{\perp}}{F_g} = \cos \alpha$  und  $\frac{F_{\parallel}}{F_{\perp}} = \tan \alpha$ . Hierfür wurde zusätzlich zu (2) auch Gleichung 1 verwendet. Die Verhältnisse sind jeweils mit den Theoriefunktionen in Abbildung 3, 4 und 5 aufgetragen. Für den Fehler der Kraft wurde ein Ablesefehler von  $u(F_x) = 0,3N$  angenommen, für den Fehler des Neigungswinkels siehe Anhang (4.1).

Man erkennt, dass die Werte der Quotienten zwar in den richtigen Größenordnungen liegen, es aber doch merkliche Abweichungen zu den theoretischen Werten gibt. Bei den Werten wurden nur der Fehler für den Neigungswinkel und der Ablesefehler für Kräfte berücksichtigt, es gibt aber noch weitere mögliche Fehlerquellen: In Abbildung 4 sieht man, dass fast alle Werte der Normalkraft geringer waren, als der erwartete Wert. Das impliziert, dass der Rutscher nicht 'hoch' bzw. 'stark' genug angehoben wurde. Das wiederum führt dazu, dass Reibungskräfte die Messung der Tangentialkraft beinflussen. Zudem können die Kraftmesser Skalierungsfehler haben.

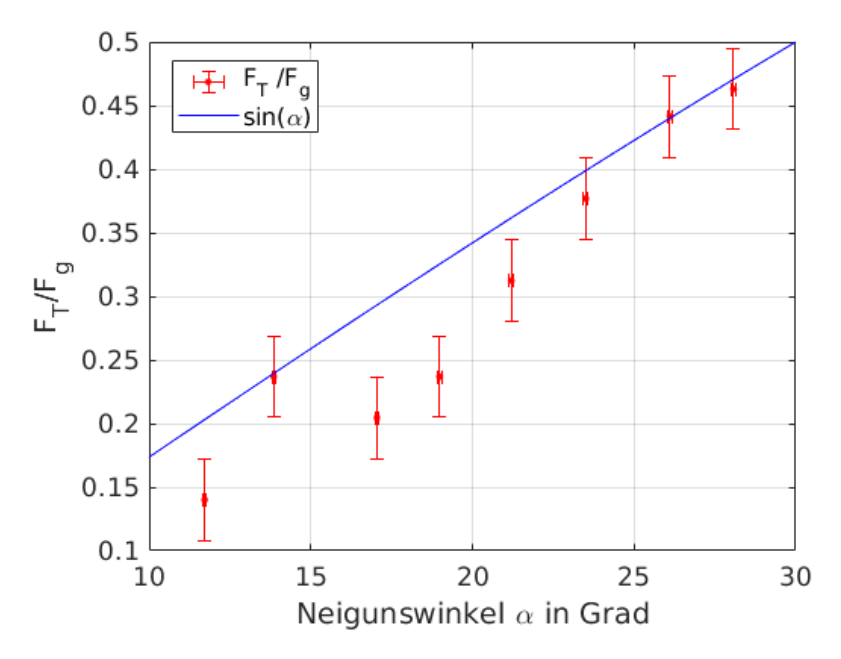

Abbildung 3: Verhältnis von Tangentialkraft zu Gewichtskraft

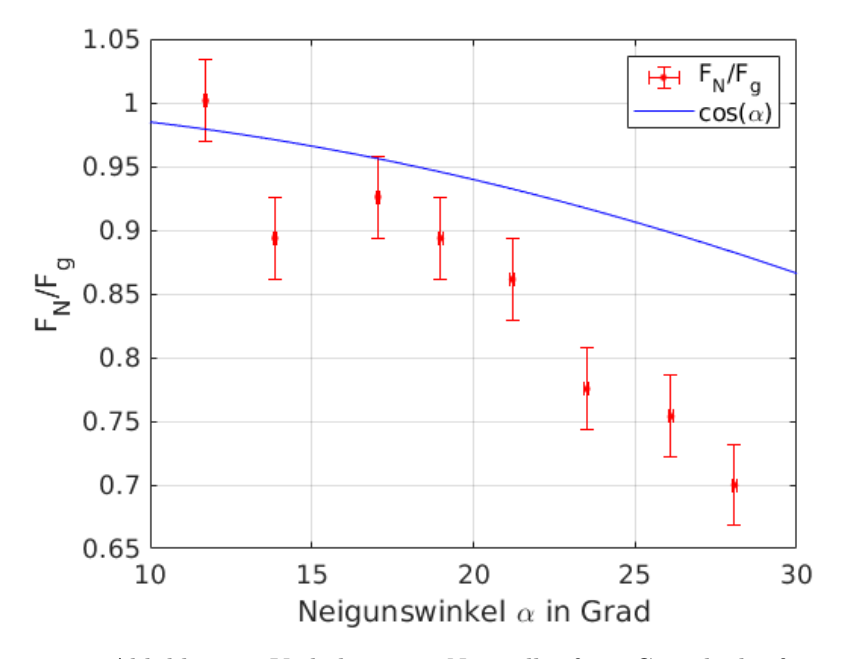

Abbildung 4: Verhältnis von Normalkraft zu Gewichtskraft

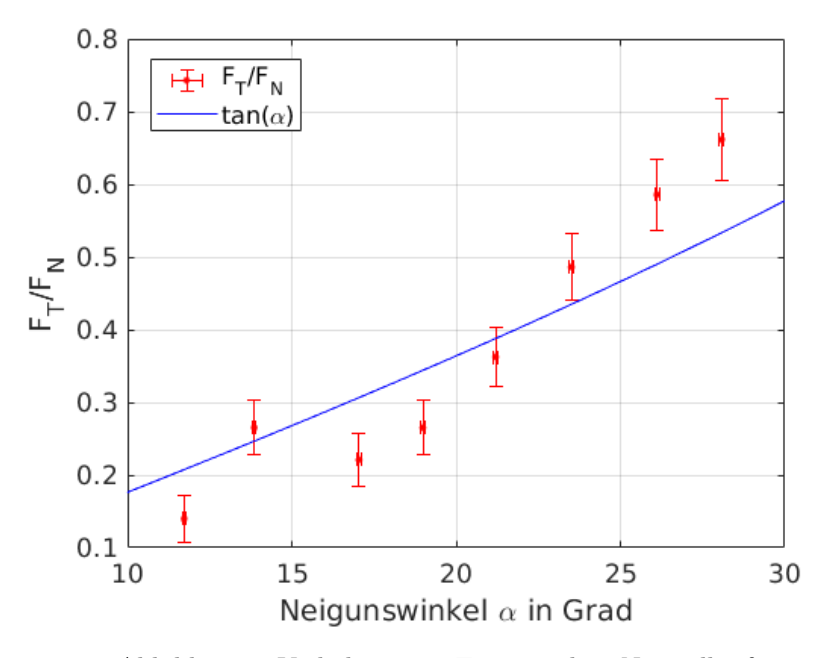

Abbildung 5: Verhältnis von Tangential zu Normalkraft

### 3.2 Bestimmung des Haftreibungskoeffizienten

Die Kraft, bei der sich der Rutscher gerade zu bewegen beginnt, ist betragsmäßig gleich groß wie die Haftkraft. Um die mittlere Haftkraft zu ermitteln, muss daher lediglich der Mittelwert aus allen Messwerten gebildet werden. Trägt man diesen gegen die unterschiedlichen verwendeten Massen auf, ergibt sich folgender Graph:

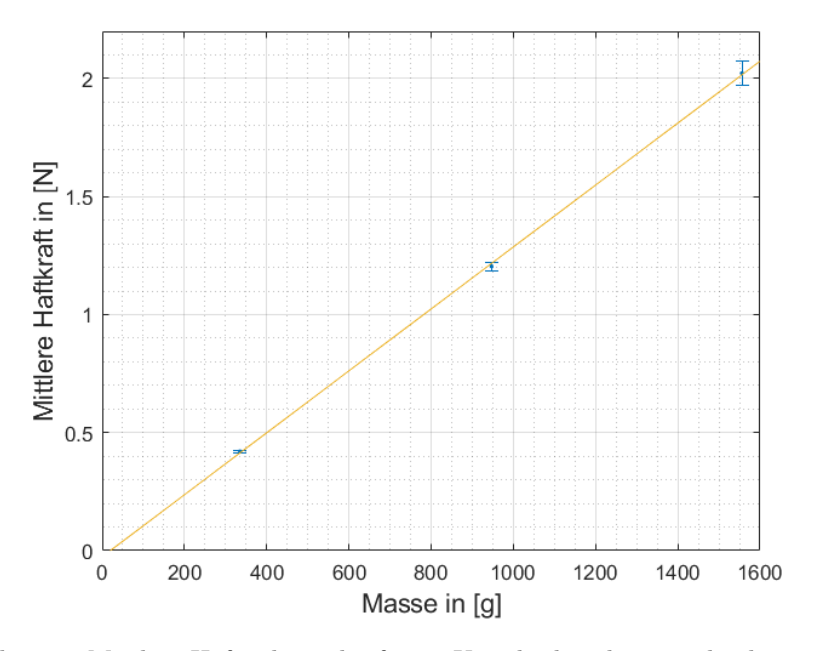

Abbildung 6: Mittlere Haftreibungskraft mit Unsicherheit bei verschiedenen Massen

Die eingetragene Ausgleichgerade geht nicht, wie physikalisch zu erwarten wäre, exakt durch den Ursprung, was wahrscheinlich an Unsicherheiten bei der Kraftmessung liegt. Diese ebenfalls in Abbildung 6 eingetragenen Typ-A-Unsicherheiten lassen sich mit der Standardabweichung des Mittelwerts berechnen:

$$
\sigma_{\bar{x}} = \frac{1}{\sqrt{n}} \cdot \sqrt{\frac{1}{n-1} \cdot \sum_{i=1}^{n} (x_i - \bar{x})^2}.
$$
 (7)

Nun wird noch der Haftreibungskoeffizient bestimmt, indem man Gleichung 4 nach  $\mu_H$  umstellt und für  $F_{\perp}$  die Gewichtskraft  $F_g = m \cdot g$  des jeweiligen Rutschers einsetzt. Mit der zuvor berechneten mittleren Haftreibungskraft  $F_H$  ergeben sich somit folgende Werte:

| verwendete Masse m [g] | mittlere Haftkraft $F_H$ [N] | Haftreibungskoeffizient $\mu_H$ |
|------------------------|------------------------------|---------------------------------|
| $335 \pm 1$            | $0,4205 \pm 0,0044$          | $0,1280 \pm 0,0018$             |
| $.947 \pm 1$           | $1,203 \pm 0,016$            | $0,1295 \pm 0,0018$             |
| $1556 \pm 1$           | $2,023 \pm 0,0529$           | $0,1324 \pm 0,0035$             |

Tabelle 1: Haftreibungskoeffizienten

Die Unsicherheit für die Masse wurde hierbei wegen Schwankungen bei der Waagenanzeige auf  $u(m)$  $\pm 1$ g geschätzt und  $u(\mu)$  berechnet man mithilfe der Gaußschen Fehlerfortpflanzung:

$$
u(\mu_H) = \sqrt{\left(\frac{u(F_H)}{F_G}\right)^2 + \left(\frac{F_H \cdot u(F_G)}{F_G^2}\right)^2}.
$$
\n
$$
(8)
$$

#### 3.3 Bestimmung des Gleitreibungskoeffizienten

Trägt man die gemessene Zeit t gegen den zurückgelegten Weg s des Rutschers auf, ergeben sich folgende Graphen:

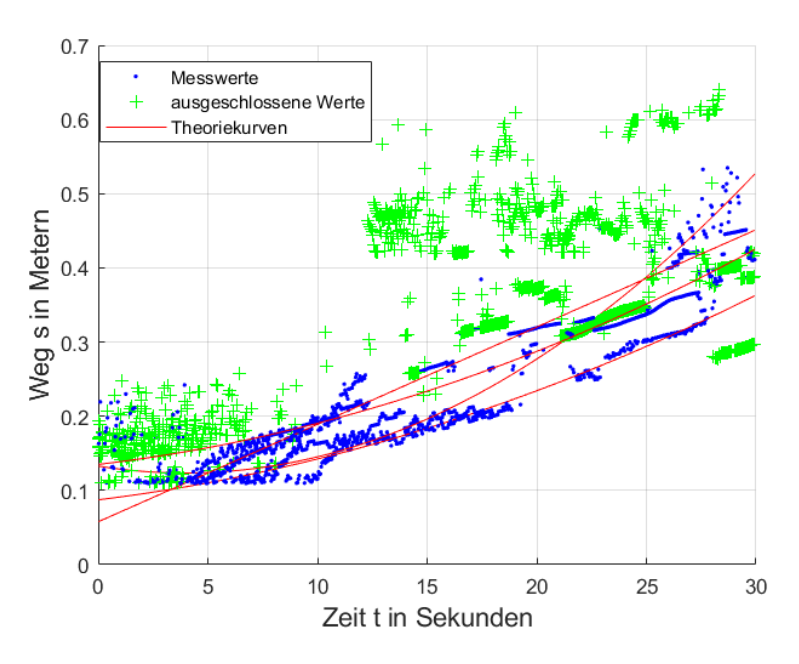

Abbildung 7: Weg-Zeit-Diagramm bei einem Neigungswinkel von 9,2 Grad

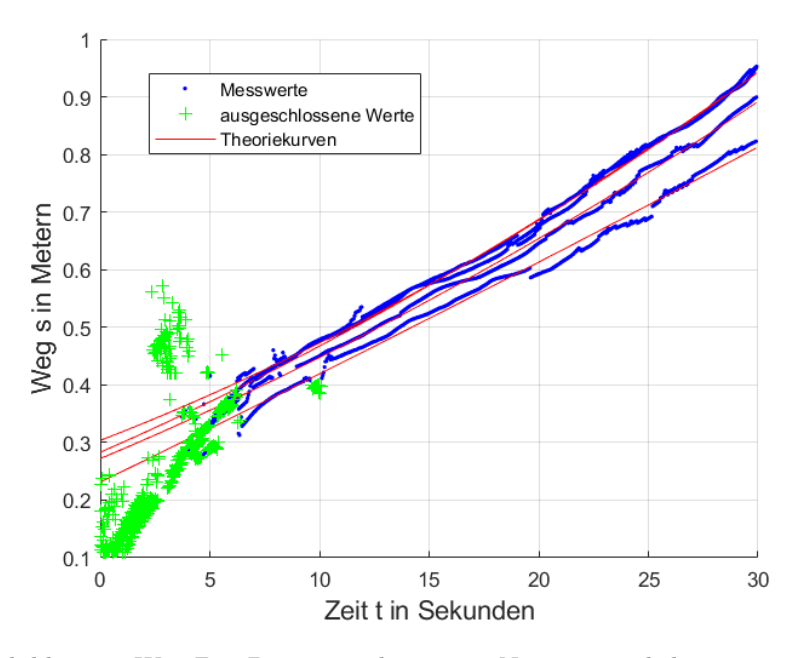

Abbildung 8: Weg-Zeit-Diagramm bei einem Neigungswinkel von 10,4 Grad

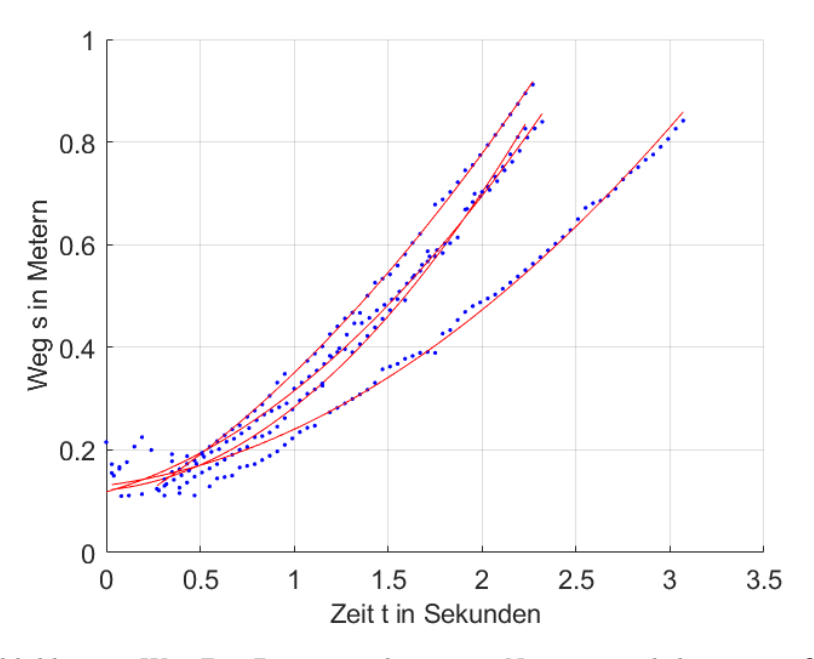

Abbildung 9: Weg-Zeit-Diagramm bei einem Neigungswinkel von 11,2 Grad

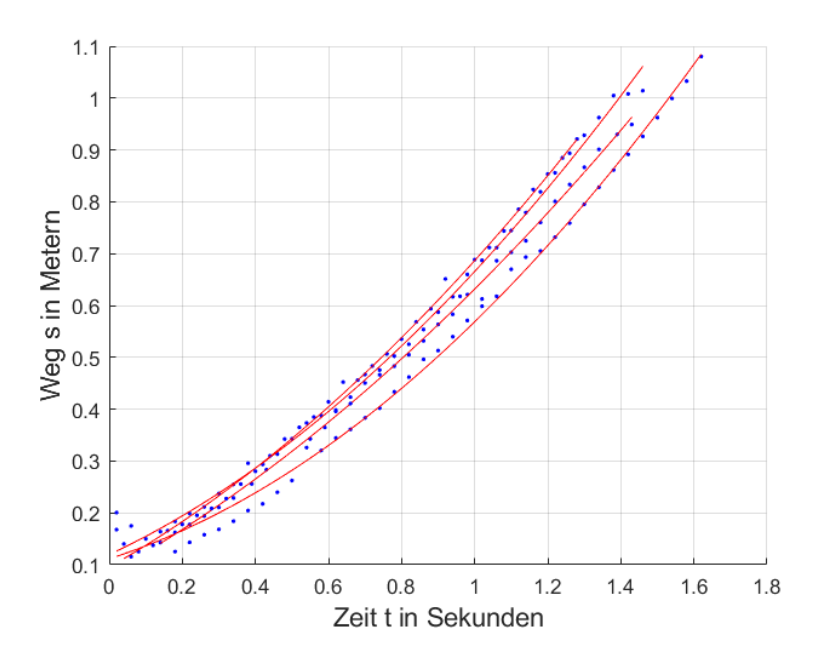

Abbildung 10: Weg-Zeit-Diagramm bei einem Neigungswinkel von 13,3 Grad

Auffällig ist, dass die Messungenauigkeit mit einem kleiner werdenden Neigungswinkel drastisch ansteigt. Um die zu ermittlenden Beschleunigungswerte nicht zu sehr zu verfälschen, wurden die in den Abbildungen 7 und 8 grün markierten Messausreißer daher beim Anpassen der Theoriekurve nicht berücksichtigt. Diese erhält man durch zweifache Integration der Beschleunigung zu:

$$
s(t) = \frac{1}{2}at^2 + v_0t + h_0,
$$
\n(9)

wobei  $v_0$  und  $h_0$  die Anfangsgeschwindigkeit bzw. -höhe sind. Liest man nun die Beschleunigung  $a$  ab und bildet jeweils für einen bestimmten Winkel den Mittelwert, erhält man numerisch:

| Winkel $\alpha$ in Grad | mittlere Beschleunigung in $\left[\frac{m}{s^2}\right]$ |
|-------------------------|---------------------------------------------------------|
| $9.17 \pm 0.45$         | $0,00044 \pm 0,00087$                                   |
| $10.37 \pm 0.45$        | $0.00029 \pm 0.00027$                                   |
| $11, 19 \pm 0, 45$      | $0.177 \pm 0.097$                                       |
| $13,27 \pm 0,46$        | $0.39 \pm 0.11$                                         |

Tabelle 2: gemittelte Beschleunigungen für die unterschiedlichen Winkel

Dass die so erhaltenen Beschleunigungen kleiner sind, als zu erwarten wäre, könnte an den ungenauen Messungen liegen. Die Unsicherheit der gemittelten Beschleunigung wurde mithilfe der Student-t-Verteilung berechnet:

$$
u(\bar{a}) = \frac{t}{\sqrt{n}} \cdot \sigma_a.
$$
\n(10)

Trägt man nun das Verhältnis der mittleren Beschleunigungen zur Erdbeschleunigung $g=9,807[\frac{m}{s^2}]$ [2] gegen den Neigungswinkel  $\alpha$  auf, ergibt sich folgendes Bild:

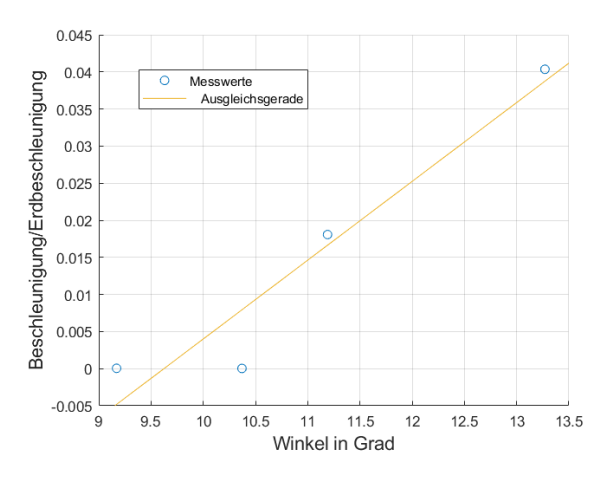

Abbildung 11: a/g gegen den Neigungswinkel der Ebene

Da sich bei den gegebenen Werten keine Fitkurve der Form  $f(x) = \sin(x) - \mu \cdot \cos(x)$  anpassen lässt, aus der man  $\mu$  grafisch ablesen könnte, werden die Gleitreibungskoeffizienten rechnerisch ermittelt. Dazu teilt man Gleichung 5 durch m und stellt sie anschließend nach  $\mu$  um:

$$
\mu_G = \tan(\alpha) - \frac{a}{g \cdot \cos(\alpha)}.\tag{11}
$$

Die zugehörige Unsicherheit  $u(\mu)$  erhält man mit der Gaußschen Fehlerfortpflanzung.

| Winkel $\alpha$ in Grad | Gleitreibungskoeffizient $\mu_G$ |
|-------------------------|----------------------------------|
| $9,17 \pm 0,45$         | $0,1614 \pm 0,0081$              |
| $10,37 \pm 0,45$        | $0.1830 \pm 0.0082$              |
| $11, 19 \pm 0, 45$      | $0.179 \pm 0.013$                |
| $13,27 \pm 0,46$        | $0.194 \pm 0.014$                |

Tabelle 3: gemittelte Beschleunigungen für die unterschiedlichen Winkel

Die so ermittelten Gleitreibungskoeffizienten sind auch unter Berücksichtigung der Unsicherheiten größer als die zuvor berechneten Haftreibungskoeffizienten, was physikalisch nicht möglich ist. Eine wahrscheinliche Erklärung dafür wären die sehr ungenauen Weg-Zeit-Messungen bei kleinen Winkeln, weswegen die Ergebnisse für die Beschleunigungen verfälscht wurden.

### 4 Anhang

#### 4.1 Bestimmung des Neigungswinkels

Der Neigungswinkel  $\alpha$  kann über:

$$
\alpha = \arcsin \frac{h}{l},\tag{12}
$$

wobei  $l$  die Länge der schiefen Ebene und  $h$  die Höhe des angehobenen Endes ist. Die Längen wurden mit einem Meterstab gemessen, dessen Unsicherheit mit  $u(L) = 0.6\,\mathrm{mm} + 0.4\,\frac{\mathrm{mm}}{\mathrm{m}} \cdot L$ [1] bestimmt werden kann. L ist dabei die gemessene Länge auf volle Meter gerundet. Die Unsicherheit des Winkels erhält man dann mittels Gauß'scher Fehlerfortpflanzung zu:

$$
u(\alpha) = \frac{1}{\sqrt{1 - \frac{h^2}{l^2}}} \cdot \left(\frac{u(h)^2}{l^2} + \frac{h^2 \cdot u(l)^2}{l^4}\right). \tag{13}
$$

# 5 Literaturverzeichnis

# Literatur

- [1] Fakultät für Physik. Akustik (AKU). Technische Universität München. 23. Juni 2020. url: https: //www.ph.tum.de/academics/org/labs/ap/ap1/AKU.pdf.
- [2] Fakultät für Physik. Schiefe Ebende (SEB). Technische Universität München. 28. Okt. 2020. url: https://www.ph.tum.de/academics/org/labs/ap/ap1/SEB.pdf.